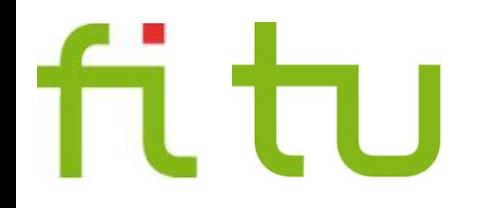

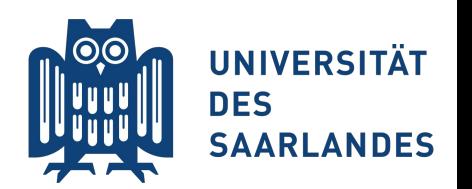

# **Modern hashing for alignment-free sequence analysis**

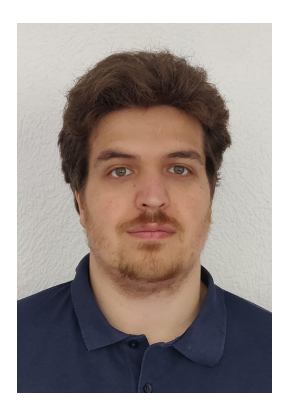

**Part 1: Introduction (***k***-mers, alignment-free methods)**

Jens Zentgraf & Sven Rahmann GCB 2021

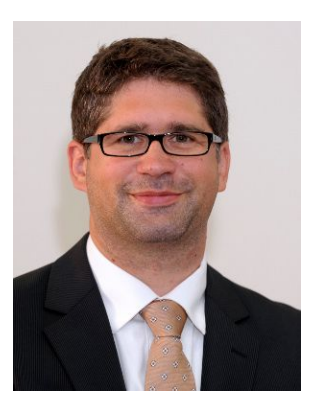

### Tentative time table

- 1. Introduction: motivation, *k*-mers, alignment-free methods (09:00 - 09:45, Sven)
- 2. Hashing, hash functions, collision resolution (09:45 - 10:30, Jens)

Short break (20 min)

- 3. Multi-way bucketed cuckoo hashing for DNA *k*-mers (10:50 - 11:30, Jens)
- 4. Performance engineering (11:30 - 12:00, Sven)

# Foundation of most DNA sequence analysis tasks in bioinformatics

**1. Read mapping:** Find genomic origin(s) of a given DNA sequence (the "read")

**2. Read alignment:** Base-by-base comparison of read and genome (often mingled together, but really 2 distinct steps!)

**This tutorial:** How to short-cut mapping and avoid alignment

- Find all exact occurrences of short *k*-mers (DNA substrings of length *k*)
- Do this fast, for billions for *k*-mers

# Motivation: Xenograft sorting

# (Patient-derived) xenografts

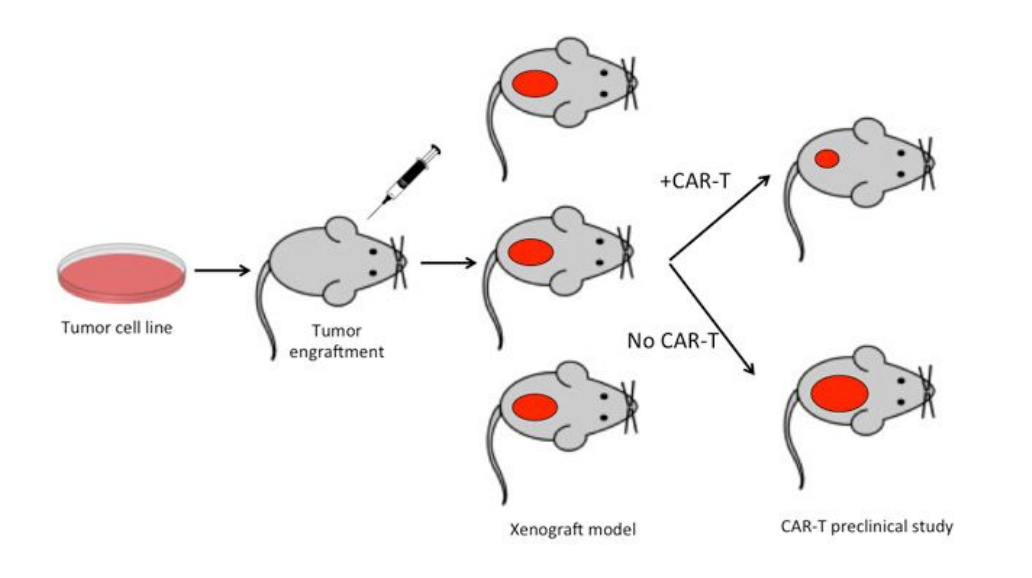

- tumor cell lines or patient tumor samples implanted in mice
- study tumor heterogeneity, evolution
- sequencing of samples
- mixture of human+mouse DNA
- First task: separate/sort reads ("xenograft sorting"), or: extract graft (human) reads

### Problem: Human-Aligned Mouse Alleles (HAMAs)

- mouse reads may align to human genome
- may lead to false human (tumor) variant calls
- oncogenes particularly prone to this effect

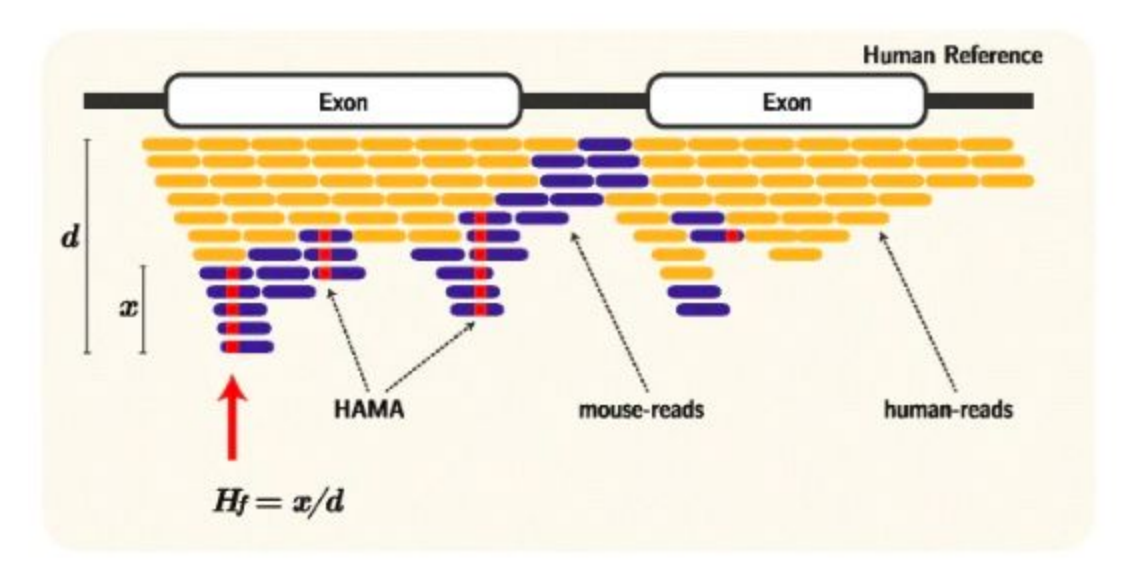

S. Y. Jo, E. Kim, and S. Kim. **Impact of mouse contamination in genomic profiling of patient-derived models and best practice for robust analysis.** *Genome Biology*, 20(1):Article 231, Nov 2019.

# The xenograft sorting problem

**Given:** sequenced xenograft sample (reads from two species), paired-end or single-end, genomic or transcriptomic reads,

sort the reads into five categories according to species of origin: host (mouse), graft (human), both, neither, ambiguous

or: partially sort using fewer categories (host, graft, other), or: count how many reads are in each category, or: filter (select) only graft (human) reads.

# *k*-mer methods for xenograft sorting

- Partition each read into its *k*-mers
- Look up information on each *k*-mer in hash table [*k*-mer ↦ human | mouse | both]
- Absent k-mers occur in neither species.
- Aggregate *k*-mer information into a statement about the read (majority vote, complex decision rule, …).

GATTCATGC... GATTC ATTCA **TTCAT TCATG**  CATGC .....

# Goal: "Fast lightweight accurate xenograft sorting"

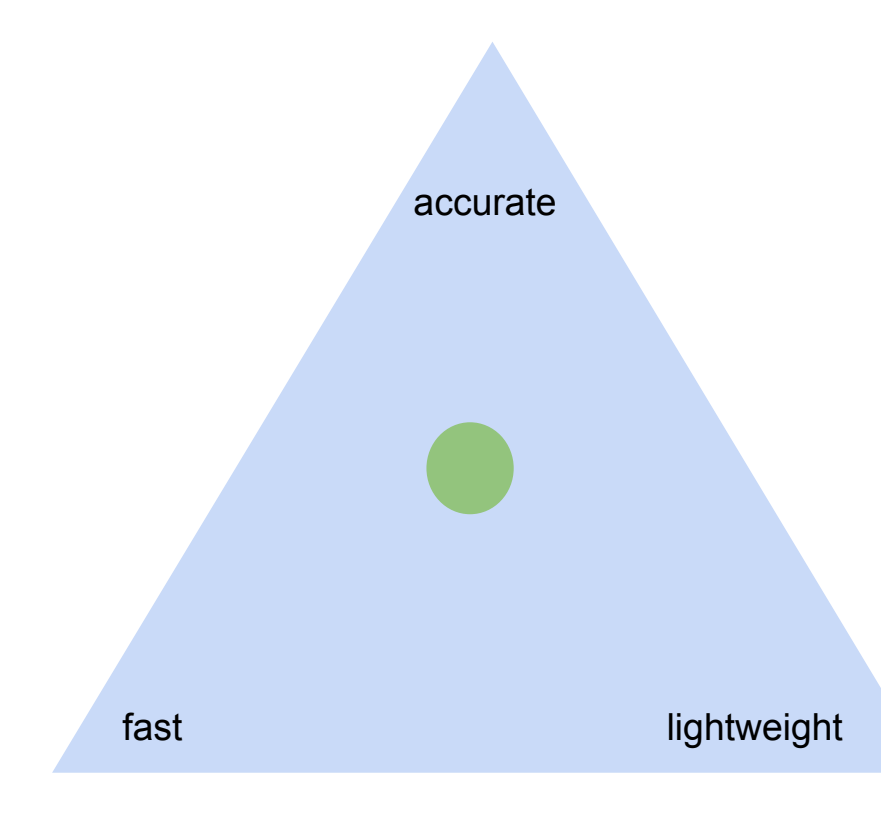

**fast:**

- slow random memory accesses
- 3-way bucketed Cuckoo hashing
- buckets fit within a cache line

**lightweight (small memory footprint):**

- 4.5 billion 25-mers + values
- high load (little wasted space)
- quotienting

#### **accurate:**

- identical + highly similar sequences
- "weak" *k*-mers
- multi-level decision rule

# 174 PDX datasets: Running times [CPU minutes]

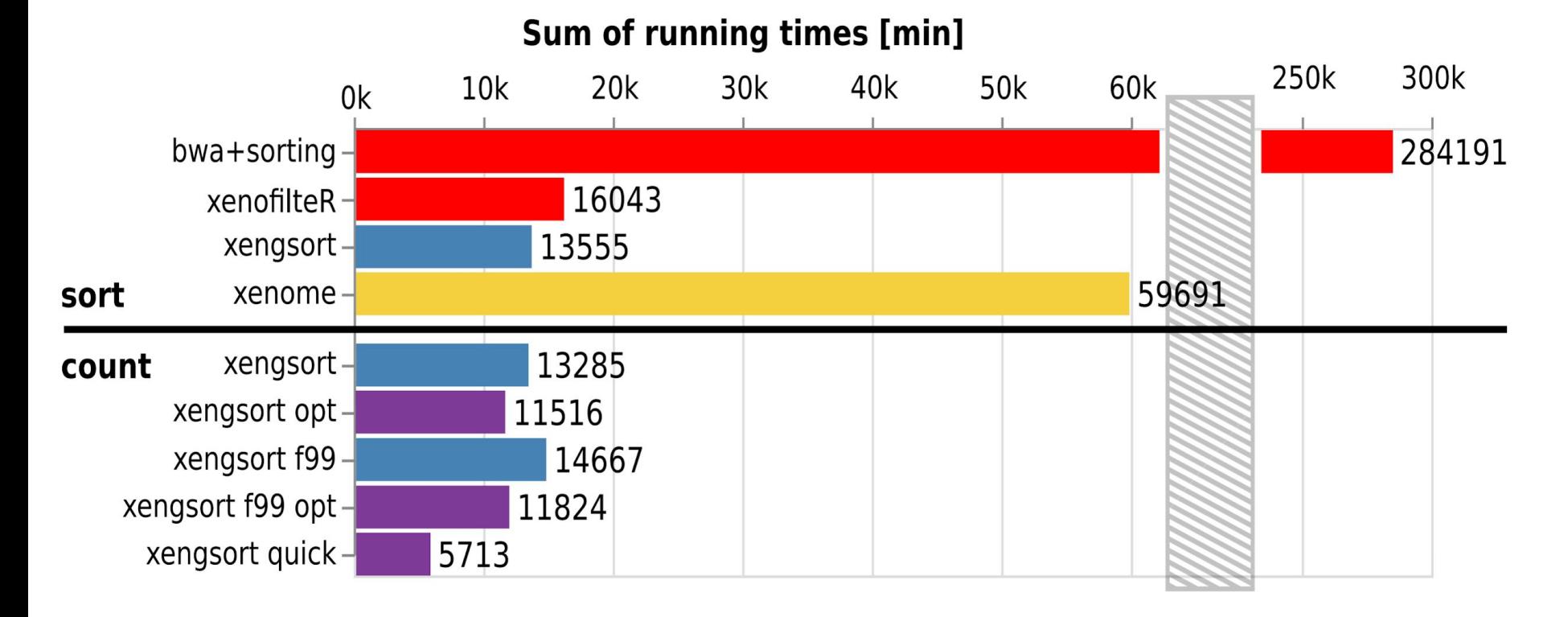

Zentgraf and R., WABI 2020

# Examples of alignment-free methods

- 1. **Xengsort:** Xenograft sorting (already discussed) [\(https://gitlab.com/genomeinformatics/xengsort](https://gitlab.com/genomeinformatics/xengsort) - 2020)
- 2. **BCOOL:** Sequencing error correction [\(https://github.com/Malfoy/BCOOL](https://github.com/Malfoy/BCOOL) - 2019)
- 3. **Kraken 2:** metagenomic species identification and quantification [\(https://ccb.jhu.edu/software/kraken2/](https://ccb.jhu.edu/software/kraken2/) - Sep 2019)
- 4. **Kallisto:** RNA-seq transcript quantification [\(https://pachterlab.github.io/kallisto/](https://pachterlab.github.io/kallisto/) - 2016); not for differential expression; use additional tools like sleuth
- 5. **DE-kupl:** discovery of novel (differentially expressed) transcripts [\(https://transipedia.github.io/dekupl/](https://transipedia.github.io/dekupl/) - 2017)

K-mers and their encodings, Minimizers and sketches

### *k*-mers and their integer encodings

*k***-mer:** any DNA/RNA sequence of length *k*. There are 4*<sup>k</sup>* different DNA *k*-mers.

**Other names:** *k*-mer, *q*-gram, *n*-gram, *ℓ*-mer, shingle, ...

**k-mer code** / **encoded** *k***-mer:** Translating A=0, C=1, G=2, T=3 (or any other bijective map  $\{A, C, G, T\} \rightarrow \{0, 1, 2, 3\}$ ) for fixed *k*, a  $k$ -mer becomes an integer (base-4 number) in  $\{0, 1, ..., 4^{k} - 1\}$ .

**Example:** TATCG  $\mapsto$  (30312)<sub>4</sub> = 3⋅256 + 0⋅64 + 3⋅16 + 1⋅4 + 2⋅1 = 822

### Canonical *k*-mers

**canonical** *k***-mer:** DNA is double-stranded;

a *k*-mer ist the same molecule as its reverse complement, the canonical representation is the **lexicographically smaller** one. **Example:** TATCG = CGATA, canonical: CGATA.

**canonical code:** integer code of canonical *k*-mer minimum of encodings of *k*-mer and its reverse complement; always need to evaluate both *k*-mer *x* and rc(*x*). **Example:** code(TATCG) = code(CGATA) = min(822, 716) = 716.

**Note:** works equally well with max() instead of min()

# Contiguous vs. gapped *k*-mers

**contiguous** *k***-mer (standard):**

*k*-mer that occurs as one contiguous substring

**gapped / spaced** *k***-mer and mask:**

- $\Box$  gap pattern given by (symmetric!) mask: e.g.: #  $\Box$  #  $\Box$  #
- #: significant positions (*k*) vs. \_: gap positions / spacers (*s*)
- $\blacksquare$  *k*-mer by concatenating significant positions (weight *k*, span/width  $w = k+s$ )
- advantage: cover sequence width in fewer steps

Example: AGGTCGGTAGGC AGGTCGGTAGGC 3 k-mers cover #\_\_#\_\_#\_\_# ATGG #### 12 positions (gapped) # # # # GCTG #### 6 positions (cont.)  $\#$   $\#$   $\#$   $\#$  GGAC  $\#$ ####

# Key-value stores

#### **General definition:**

A key-value store ("key-value database") is a data structure that stores objects or records ("values"), each of which is associated to an immutable "key" object.

#### **Examples:**

- Java HashMap
- Python dict
- Databases: redis, Oracle NoSQL, memcached, ...

#### **Restricting values:**

Values in key-value databases may be any object, even with different types! Keys can be any immutable hashable object (often strings or tuples of numbers).

**We assume** that the value type is known and fixed (value set  $V = \{0, ..., |V|-1\}$ , so values have fixed bit width (e.g. 32 bits).

(Circumvented by storing pointers to arbitrary objects -- what the databases do anyway)

# **Minimizers**

**Given:** Two integers  $k \leq w$  (w: "window width" in a DNA sequence)

**Definition:** A (canonical) k-mer *m* is a **minimizer** in a window of length *w* iff

- *m* is a (canonical) *k*-mer in the window,
- its (canonical) code is the **smallest** of all (canonical) codes in the window.
- The "smallest" may be with respect to a permutation of *k*-mers.

#### **Advantages of minimizers**

- Minimizers tend to stay (locally) constant for overlapping windows
- There are fewer different minimizers than windows
- Similar sequences have high probability of having the same minimizer(s).
- Sequence of minimizers is also called a **sketch** of the original sequence.

### **Minimizers Example:**  $k = 3$ ,  $w = 6$  (4  $k$ -mers), **AGGTCGGTAGGC**

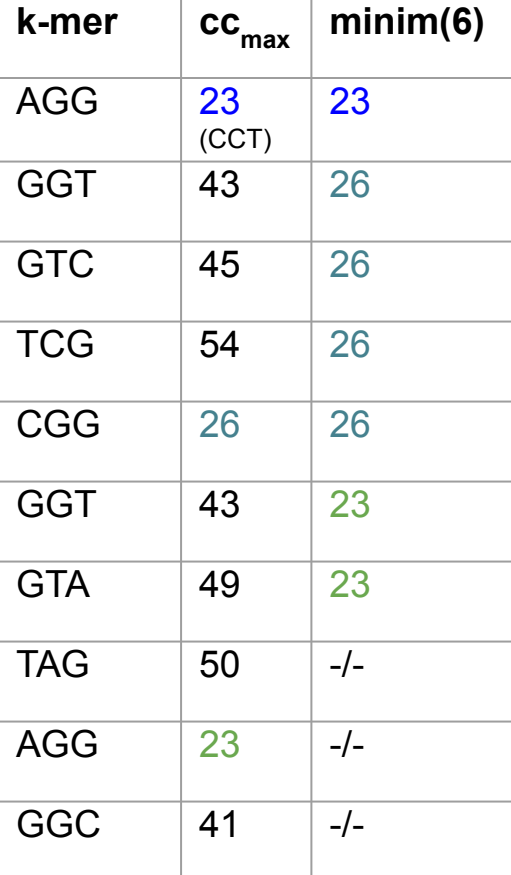

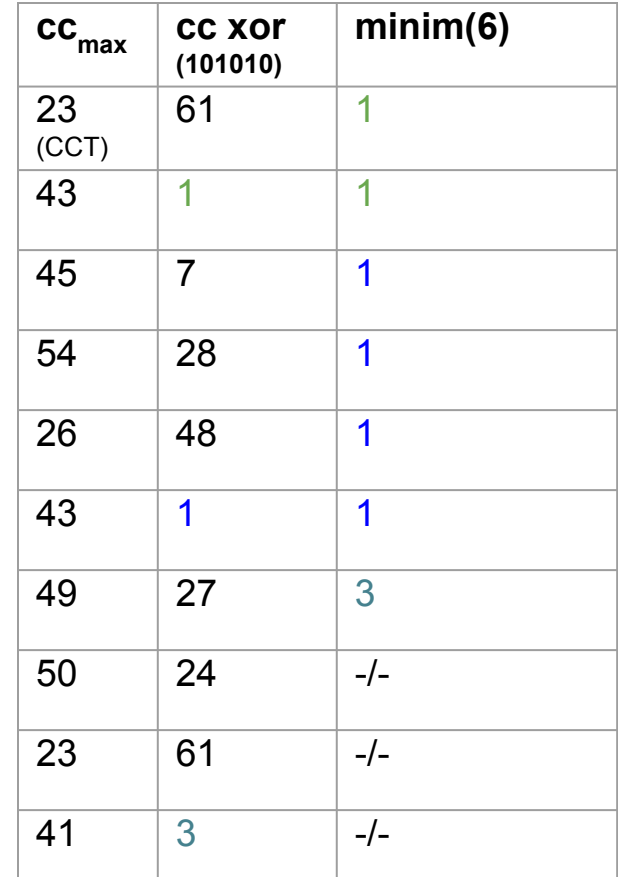

#### **Note:**

xor-ing canonical codes with random numbers and taking the minimum "simulates" different random permutations of numbers w.r.t. taking the minimum.

```
43 = (101011)_{2}xor (101010)^{-}=1 = (000001)^{2}
```
# Data structures for key-value-stores (in memory)

Two basic possibilities to look up keys fast:

- **sorting** (binary search)
	- variants of lists (e.g. skip lists)
	- (balanced) search trees
- **hashing** (compute an address / index in an array)
	- typically arrays, but may need to be re-sized
	- collisions must be resolved
- **hybrids** (binning/hashing by prefix, sorted within bin)

**Note:** on small datasets, do nothing, linear scan is fast enough!

Applications of the alignment-free paradigm

# Examples of alignment-free methods

- 1. **Xengsort:** Xenograft sorting (already discussed) [\(https://gitlab.com/genomeinformatics/xengsort](https://gitlab.com/genomeinformatics/xengsort) - 2020)
- 2. **BCOOL:** Sequencing error correction [\(https://github.com/Malfoy/BCOOL](https://github.com/Malfoy/BCOOL) - 2019)
- 3. **Kraken 2:** metagenomic species identification and quantification [\(https://ccb.jhu.edu/software/kraken2/](https://ccb.jhu.edu/software/kraken2/) - Sep 2019)
- 4. **Kallisto:** RNA-seq transcript quantification [\(https://pachterlab.github.io/kallisto/](https://pachterlab.github.io/kallisto/) - 2016); not for differential expression; use additional tools like sleuth
- 5. **DE-kupl:** discovery of novel (differentially expressed) transcripts [\(https://transipedia.github.io/dekupl/](https://transipedia.github.io/dekupl/) - 2017)

# BCOOL - sequencing error correction

**Software:** <https://github.com/Malfoy/BCOOL> Papers: arXiv: [https://arxiv.org/pdf/1711.03336.pdf;](https://arxiv.org/pdf/1711.03336.pdf)

**Ideas:**

- count number of occurrences of each k-mer in all reads
- build k-mer histogram
- k-mers occurring rarely are probably errors and must be corrected
- Reads are mapped to De Bruijn graph

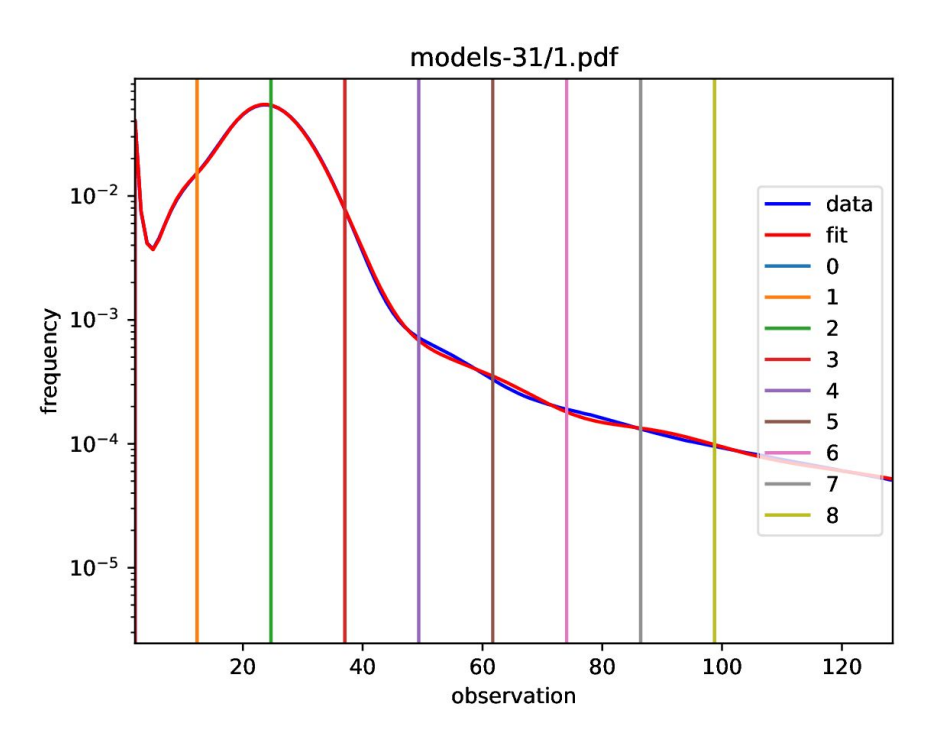

# Kraken 2 - Metagenomic species identification

#### **Software:** <https://ccb.jhu.edu/software/kraken2/>

Preprint: <https://www.biorxiv.org/content/10.1101/762302v1>

Examines *k*-mers of a query read to find the most probable species of origin in a taxonomy tree.

Each *k*-mer is mapped to a tree node (lowest common ancestor, LCA) of all species containing the *k*-mer.

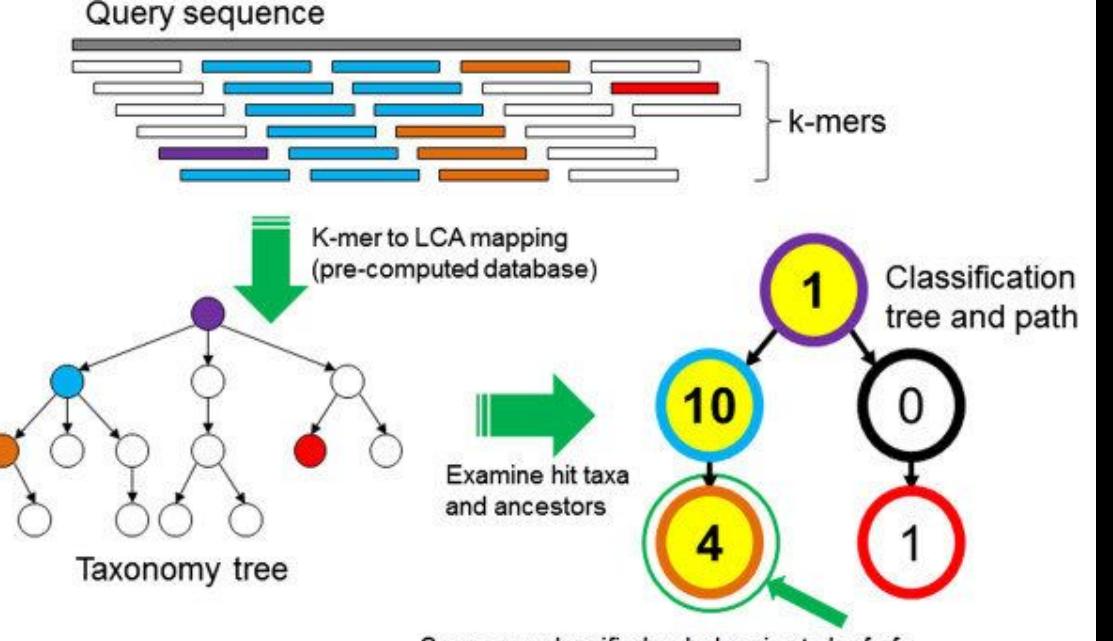

Sequence classified as belonging to leaf of classification (highest-weighted RTL) path

# Kallisto: RNA-seq transcript quantification

Software:<https://pachterlab.github.io/kallisto/>

Paper: <https://www.nature.com/articles/nbt.3519>

**Ideas:**

- map each k-mer of a read to a set ("compatibility class") of transcripts (typically from .cdna.fasta files)
- take (soft) intersection of compatibility classes (perhaps do read error correction before mapping)
- run a decoding algorithm on reads that cannot be uniquely placed

# DE-kupl: Discovery of new differential transcripts

#### **Software:** <https://transipedia.github.io/dekupl/>

**Paper:** <https://genomebiology.biomedcentral.com/articles/10.1186/s13059-017-1372-2>

**Ideas:**

- Count occurrence of each k-mer in RNA-seq datasets (from two classes)
- Remove k-mers from known transcripts
- Do test of differential expression on remaining ("novel") k-mers
- Locally assemble differential novel k-mers; yields novel differentially expressed transcripts (parts of them)

Next part: Hashing, hash functions collision resolution